# **OURAGAN FORMATION**

Email : contact@ouragan-formation.fr Tél : 06 15 24 50 95

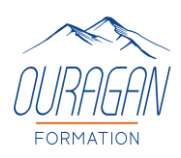

# **EXCEL INTERMEDIAIRE : Fonctions et formules**

**(Formation éligible au CPF)**

# **Possibilité de cours à distance ou en présentiel En collectif ou en individuel**

## **OBJECTIFS PEDAGOGIQUES :**

- ✓ Maitriser les principes du tableur et son interface.
- ✓ Utilisation des fonctions et des formules.

## **METHODES PEDAGOGIQUES :**

- Apports didactiques
- Support stagiaire
- Exercices concrets d'application.
- Pédagogie interactive par adaptation du contenu en fonction des attentes individuelles des apprenants.

## **PUBLIC CONCERNE :**

Toute personne devant réaliser des tableaux complexes et utiliser des formules de calcule.

**DUREE :** 2 Jours

**DATES :** A définir

**HORAIRES :** A définir

**LIEU :** Sur site, dans nos locaux, à distance

**EFFECTIF :** 1 à 6 personnes

**COUT (non assujetti à la TVA)**  Individuel à distance : 60€/Heure Sur site : Nous consulter *Option certification TOSA\* : 100€*

*Possibilité de mobiliser son CPF* 

**PRE-REQUIS :** Pour les formations à distance, disposez d'un PC et d'une connexion internet. **Test QCM : EXCEL** 

## **MATERIEL :**

Ordinateur et vidéo projecteur,

- Vidéos,
- Livret de fin de stage

## **ENCADREMENT :**

Formateur expérimenté en bureautique qui accompagne avec beaucoup de patience les stagiaires dans l'acquisition et la maîtrise des outils de bureautiques.

\*Le TOSA permet d'évaluer et de certifier le niveau de compétences sur tous les logiciels de bureautiques. .

**OURAGAN FORMATION**  Email : contact@ouragan-formation.fr Tél : 06 15 24 50 95

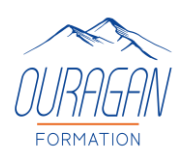

## **PROGRAMME :**

#### **Rappels sur les bases et fonctions intermédiaires EXCEL (Microsoft Office 365)**

- Généralités et environnement
- Formules et fonctions de base
- Recopier les formules et fonctions avec notions de cellules relatives et absolues
- Fonctions logiques : SI, ET, OU

#### **Savoir exploiter les données**

- Notions de fichier de données et base de données
- Affichage en mode plan
- Tris, Filtres et filtres avancés
- Convertir les données
- Supprimer les doublons
- Sous totaux

#### **Être capable de manipuler et lier les tableaux**

- Liaisons
- Consolidation
- Les fonctions de bases de données : Recherche V, Somme.SI, Nb.SI

#### **Connaître les bonnes pratiques de tableaux de pilotage**

- Calcul de délais
- Calcul de pourcentages
- Calcul d'horaires en minutes et centièmes

#### **Excel, gagnez du temps**

- Gestion des feuilles de calculs (création, suppression, liaison,)
- Copier/Coller et collage spécial (liaison, transposer, valeur,)
- Recopier la mise en forme
- Figer les volets
- Protéger un classeur
- Créer un formulaire de saisie

#### **CALCULS AUTOMATISES ET GRAPHIQUES**

- La barre de formule
- Types d'opérations et formules possibles Générer un graphique. Hypertexte.

#### **Résultats attendus de la formation**

• A l'issue de la formation, le stagiaire sera capable de réaliser des tableaux complexes et de manipuler les données

# **OURAGAN FORMATION**

Email : contact@ouragan-formation.fr Tél : 06 15 24 50 95

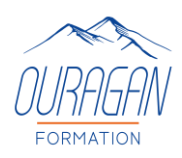

## **EVALUATION :**

#### **Avant : évaluer les connaissances initiales des apprenants**

1. Evaluation des pré requis

Lors d'un entretien découverte téléphonique ou physique avec un chargé de formation. Cet entretien est complété par l'envoi par mail d'un auto positionnement de niveau de connaissances et de pratiques sur le thème de la formation permettant d'adapter les modalités pédagogiques de la formation

2. Evaluation des connaissances A l'entrée en formation, un test sous forme de QCM permet de situer le niveau d'appropriation de la thématique visée par la formation

#### **Pendant : évaluer en continu et valider la compréhension en temps réel**

Lors de la formation, les stagiaires sont soumis à des mises en situation, des exercices pratiques, des échanges sur leurs pratiques professionnelles dans une pédagogie active et participative permettant un contrôle continu de leur progression et du développement de leurs connaissances et de leurs compétences au regard des objectifs visés.

#### **Après A CHAUD : Evaluer les connaissances acquises et la satisfaction**

1. Evaluation des acquis

Le QCM est à nouveau réalisé par chaque stagiaire, par les différences constatées, il permet d'évaluer les connaissances globales acquises et aussi de valider la progression. Une attestation de fin de formation est remise à chaque stagiaire.

2. Evaluation de la satisfaction

Afin de mesurer l'indice de satisfaction des participants sur l'atteinte des objectifs, la qualité de l'animation et la satisfaction globale de la prestation, un questionnaire de satisfaction est remis à chaque participant. Il est complété par un tour de table en présence du formateur afin de faire part des remarques ou suggestions éventuelles.

## **Après A FROID : évaluer a posteriori la pratique du participant**

Afin de de mesurer l'impact de la formation sur les situations professionnelles du participant et ce qu'il a réellement retiré de cette formation. Nous transmettons 3 mois après la formation un questionnaire sur l'utilisation des connaissances et des compétences acquises lors de la formation et leur transposition dans l'univers professionnel.

## **VALIDATION :**

Un certificat de réalisation ainsi qu'une attestation du niveau seront remis au stagiaire à la fin de la formation.

**A l'issue de cette formation**, les participants peuvent envisager de suivre les modules Excel avancé

*Pour les personnes en situation de handicap merci de prendre préalablement contact avec nous pour définir les modalités de votre participation à cette action de formation.*

*Mise à jour le 15 février 2023*